## **Add a Commercial Property Management Contract**

Create a commercial property management contract by following the steps in this guide.

Fields marked with an asterisk (\*) are mandatory.

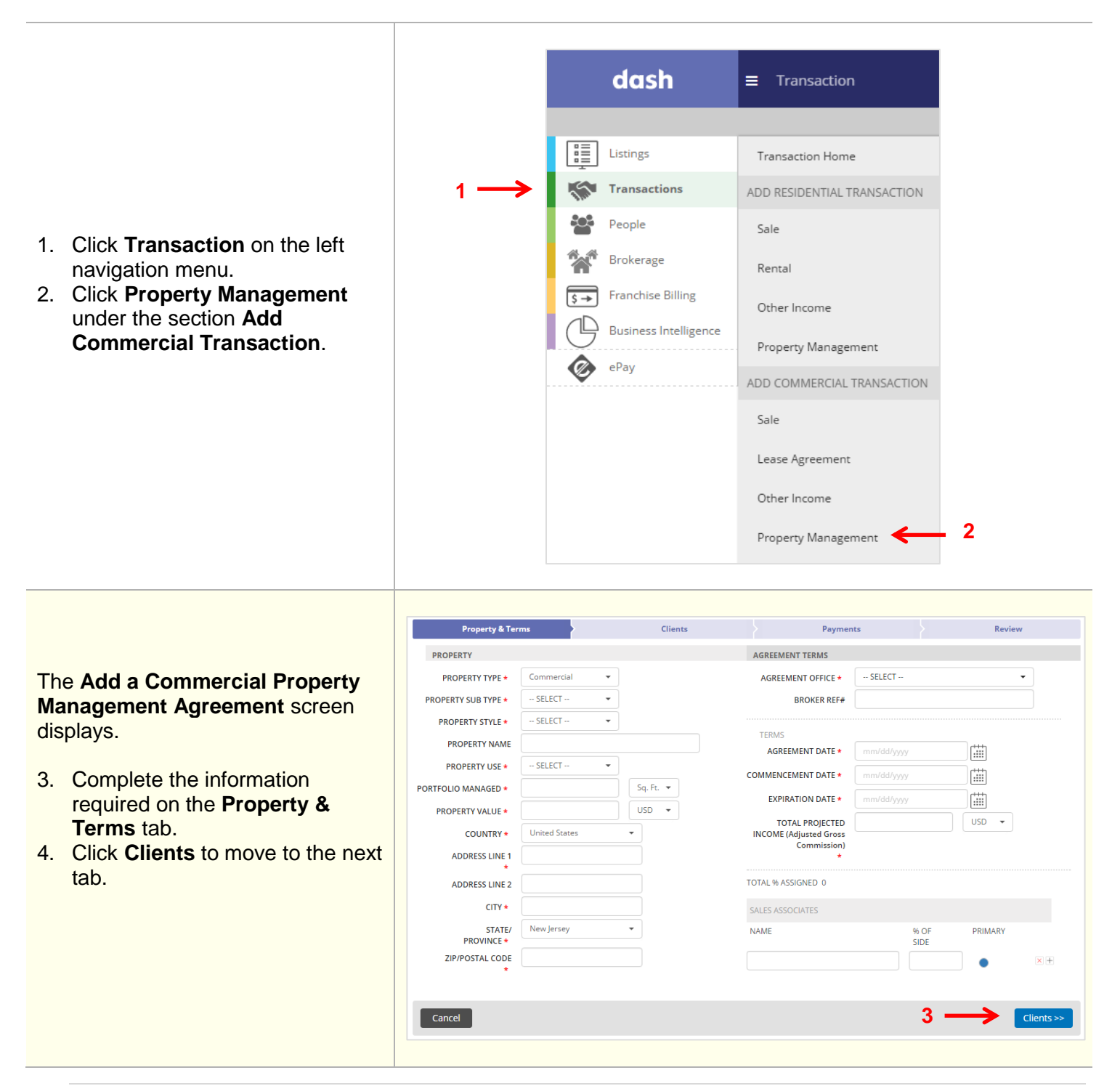

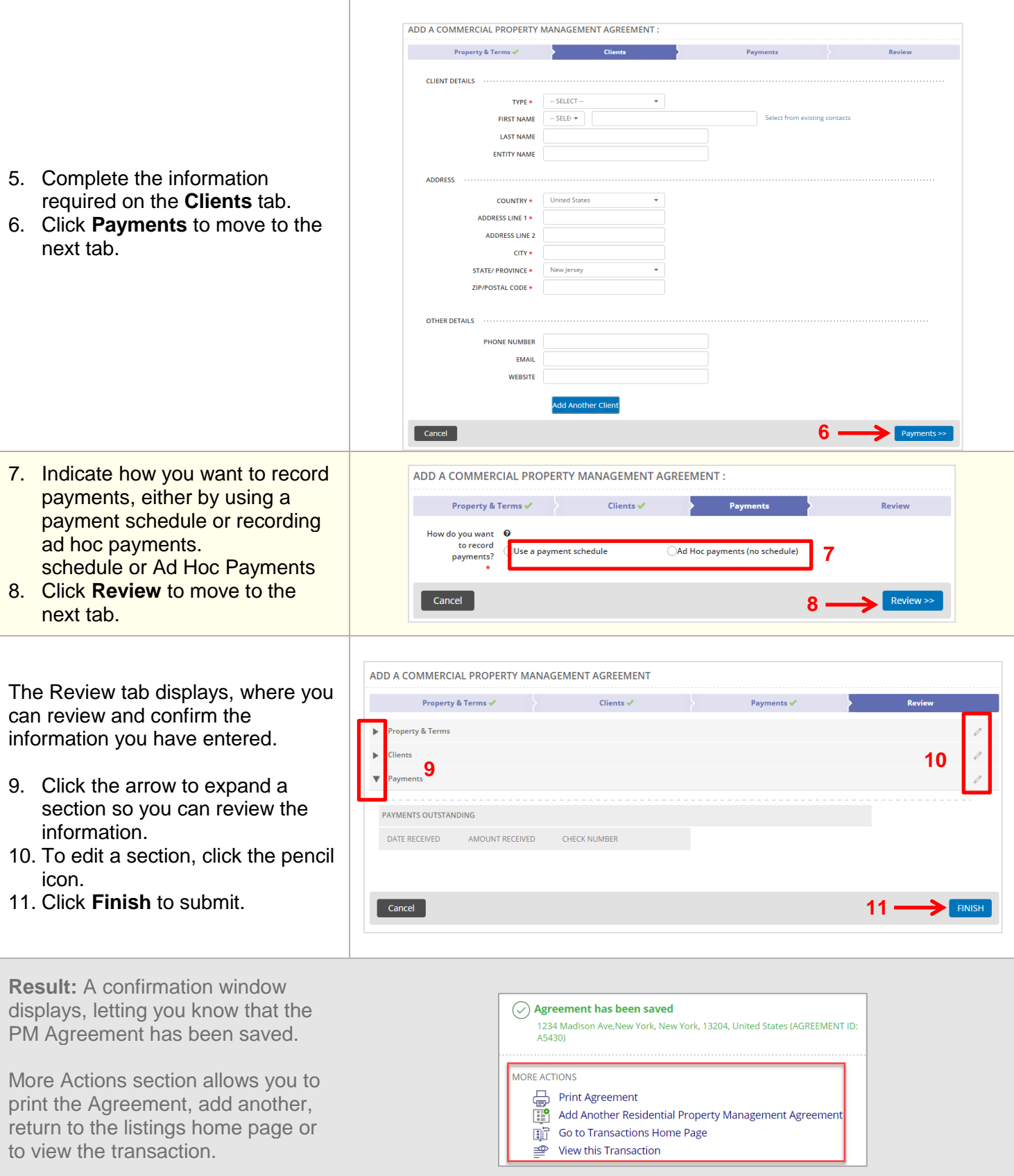

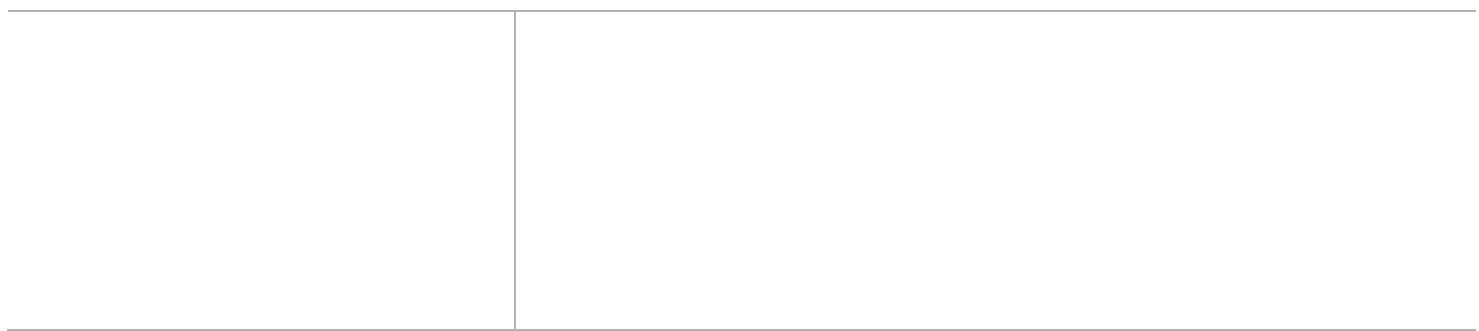